# **Introduzione alla Regressione Logistica**

# **Contenuto**

- regressione lineare semplice e multipla
- regressione logistica lineare semplice
	- La funzione logistica
	- Stima dei parametri
	- Interpretazione dei coefficienti
- Regressione logistica Multipla
	- Interpretazione dei coefficienti
	- Codifica delle variabili
- Esempi in R
- Modellare i propri dati

#### **Regressione lineare semplice**

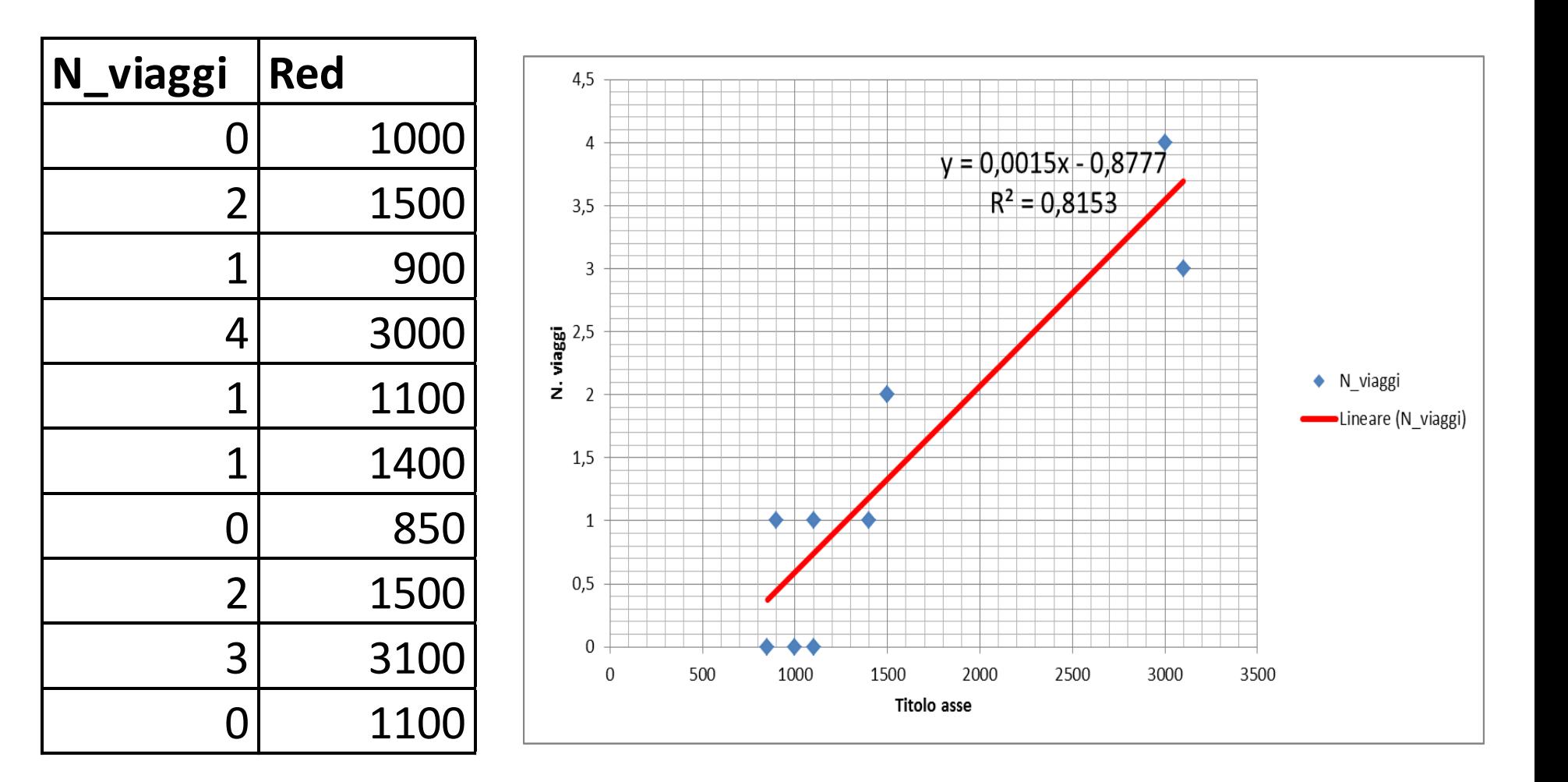

# **Regressione lineare Semplice**

• Relazione tra 2 variabili quantitative (numero viaggi e reddito)

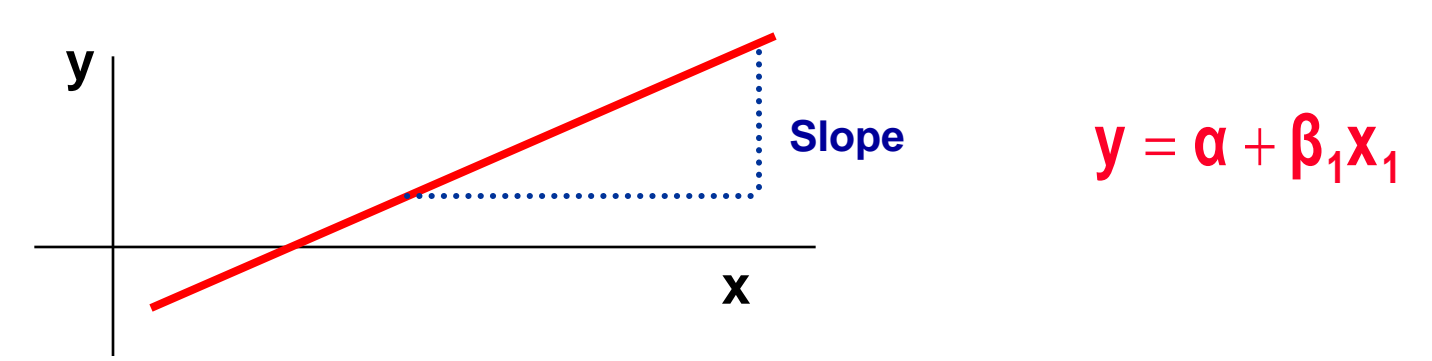

- **coefficiente di Regressione** b**<sup>1</sup>**
	- –**Misura l'associazione tra y ed x**
	- –**Valore del cambiameto di y in media quando x cambia di una unità**
	- –**Metodo dei minini quadrati**

# **Regression lineare Multipla**

• Relazione tra una variabile continua ed un a set di variabili continue

$$
\boldsymbol{y} = \boldsymbol{\alpha} + \boldsymbol{\beta}_1 \boldsymbol{x}_1 + \boldsymbol{\beta}_2 \boldsymbol{x}_2 + ... + \boldsymbol{\beta}_i \boldsymbol{x}_i
$$

- coefficienti di regressione Parziale  $\beta_i$ 
	- Valore del cambiamento di y in media quando x<sub>i</sub> cambia di una unità e tutte le altre  $x_J$  , per j≠i , rimangono costanti
	- Misura l'associazione tra  $x_i$  ed y corretta per tutte le altre  $x_1$
- Esempio
	- Numero viaggi verso età, reddito, n. componenti famiglia etc

## **Regressione lineare Multipla**

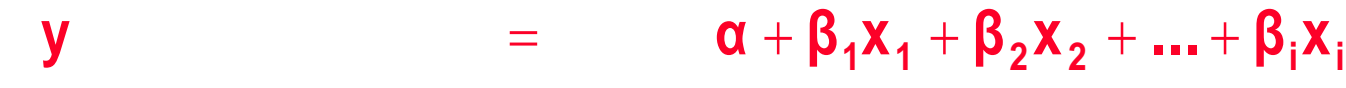

Variabile Esito Covariate

Dipendente Variabili indipendenti Predetta Variabili predittive Variabile Risposta Variabili esplicative

# **Analisi Multivariata**

......

Modello **Modello** Risultato.

Regressione Lineare **Regressione** Lineare **quantitativo continuo.** Regressione di Poisson and Conteggi. Cox model sopravvivenza. Regressione Logistica binomiale.

- Scelta del modello secondo lo studio, gli obiettivi, e le variabili.
	- Controllo del confondimento.
	- Costruzione di un modello, predizione.

# **Regressione logistica**

- Modella la relazione tra un set di variabili  $x_i$ 
	- dicotomiche (mangiare : si/no)
	- categoriche (classe sociale, ... )
	- continue (eta', ...)

e

- Variabile dicotomica Y
- I modelli di regressione logistica costituiscono una forma particolare dei modelli lineari generalizzati. Sono, in sostanza, una variante dei modelli di regressione lineare.
- Come è noto, sui dati qualitativi possiedono una elevata autonomia semantica e NON SI POSSONO COMPIERE OPERAZIONI ALGEBRICHE.

## **Cosa posso fare con i dati qualitativi?**

**Posso associare le diverse probabilità con cui si manifestano le modalità del carattere Y**

**ESEMPIO: Se consideriamo 100 individui e 60 hanno acquistato un volo low cost, possiamo fare una lettura in termini probabilistici. Estraendo a caso un soggetto abbiamo una probabilità 0.6 che abbia acquistato un volo low-cost e 0,4 che non l'abbia acquistato**

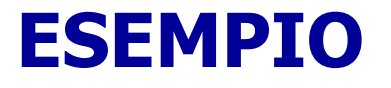

DATI: campione di 100 individui

Soddisfazione (0= NO, 1=Si) Sesso (M=23; F=27) Età

# **Come possiamo analizzare questi dati ?**

- Confronto di Età media degli individui soddisfatti e non soddisfatti
	- Non soddisfatti: 39,15 anni
	- Soddisfatti: 45,40 anni
- Regressione Lineare?

## Plot a punti: Dati di Tabella

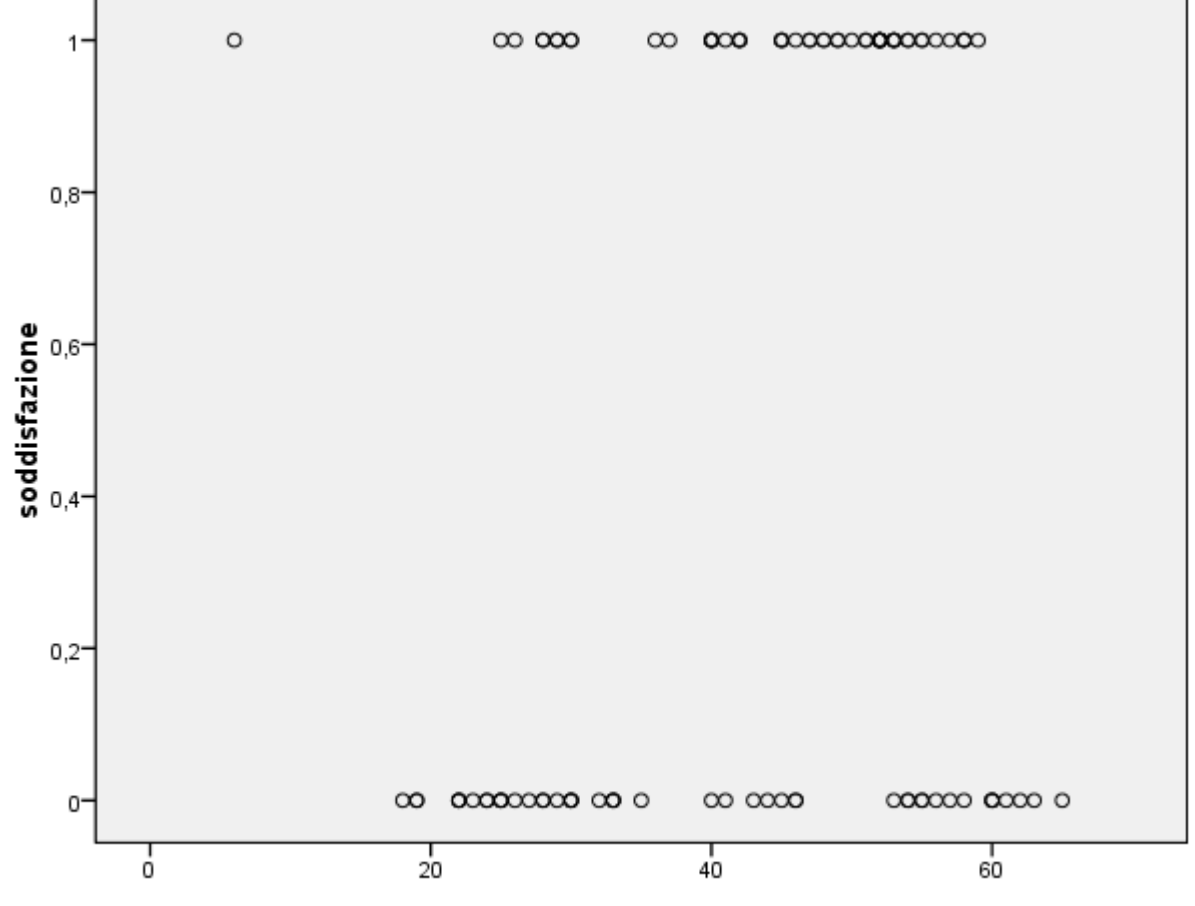

eta

#### **Soddisfazione per classi d'età**

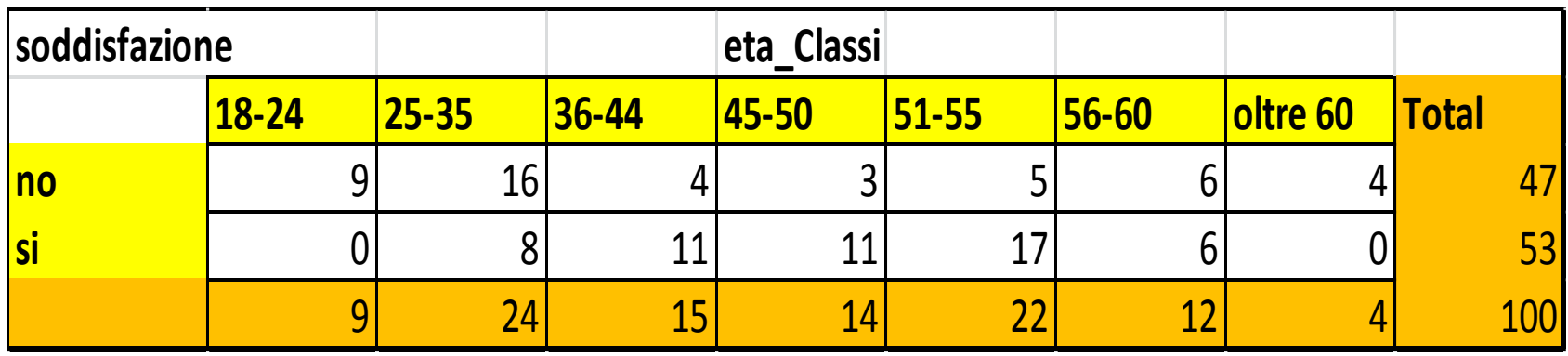

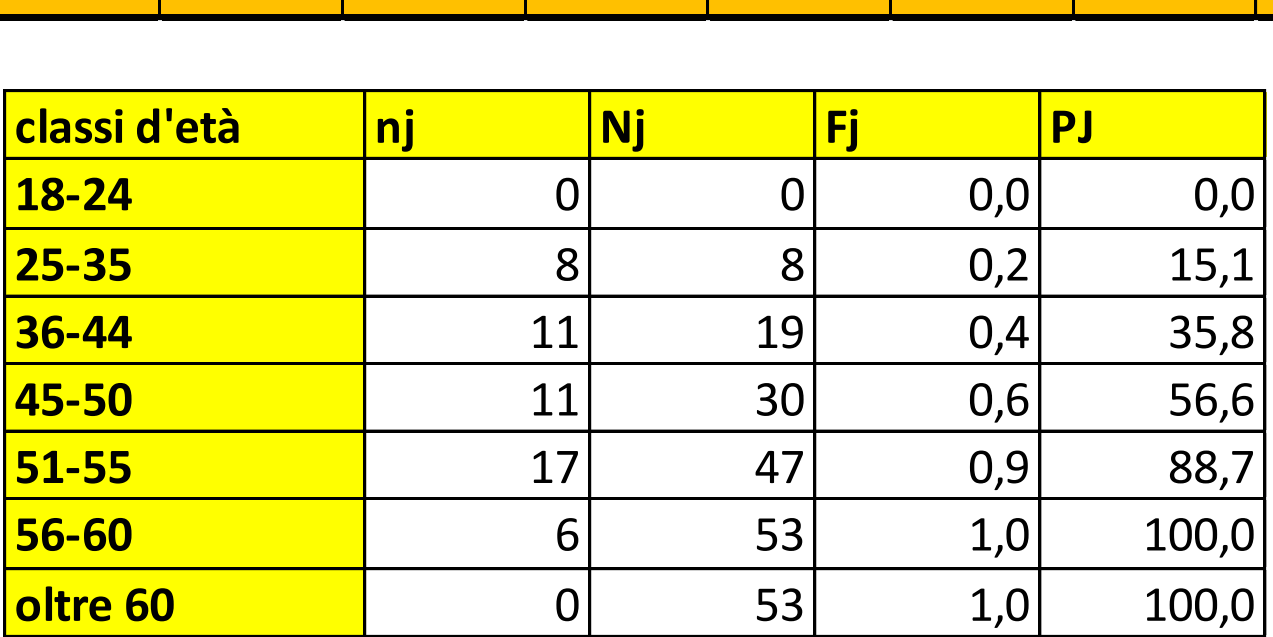

## **Dot-plot: Dati di Tabella**

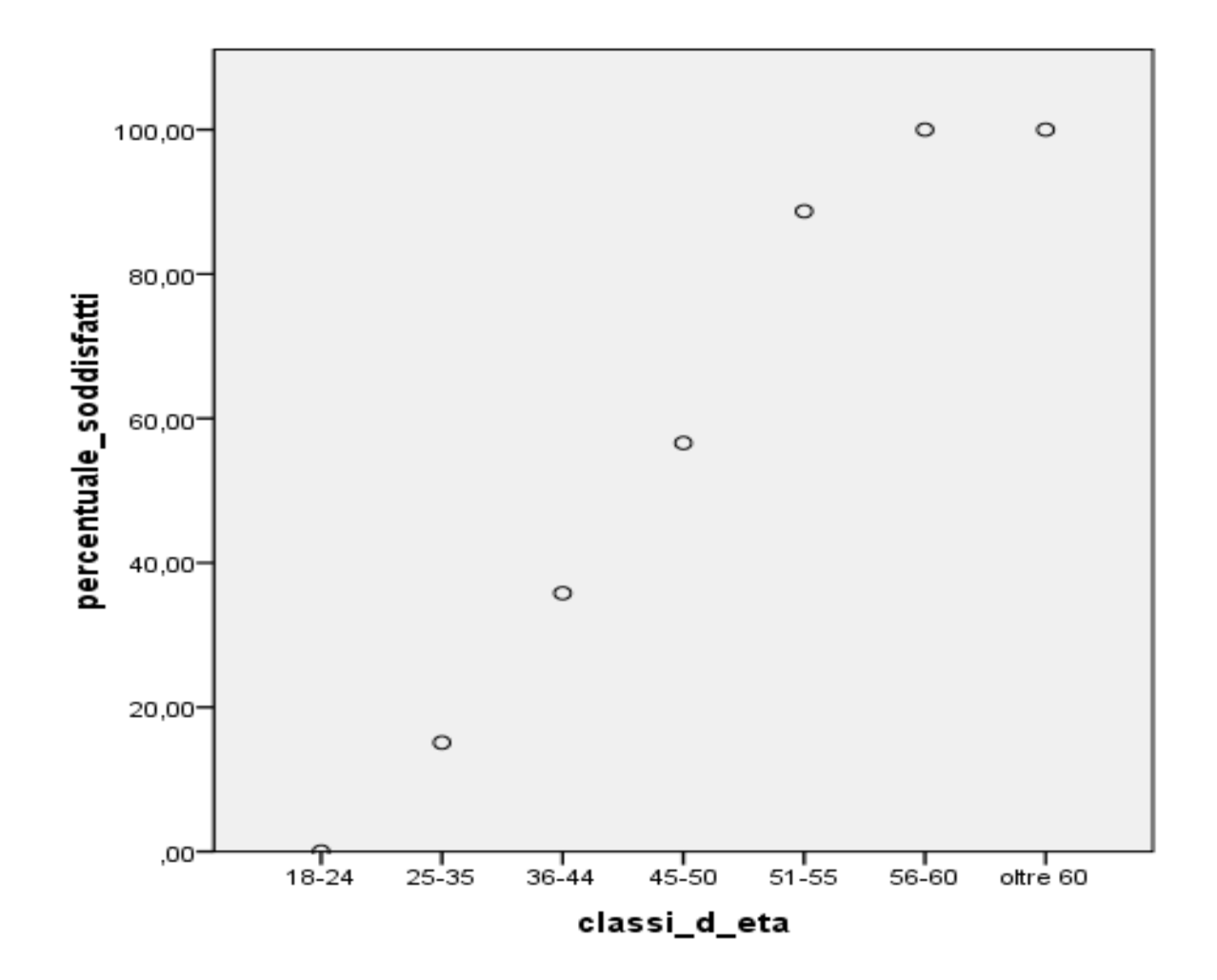

# **La funzione logistica (1)**

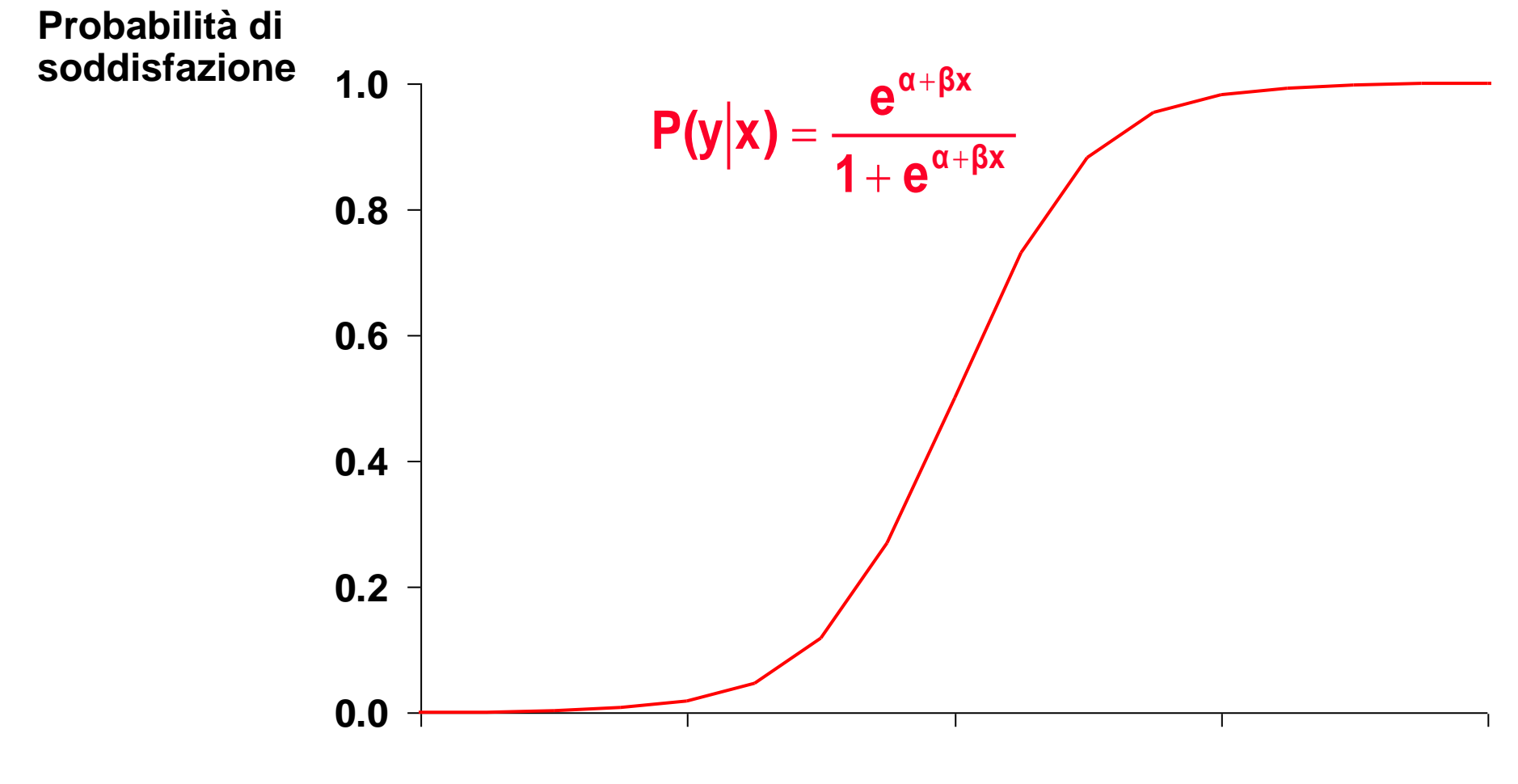

# **La funzione logistica (2)**

$$
P(y|x) = \frac{e^{\alpha + \beta x}}{1 + e^{\alpha + \beta x}}
$$

$$
\ln\left[\frac{P(y|x)}{1 - P(y|x)}\right] = \alpha + \beta x
$$

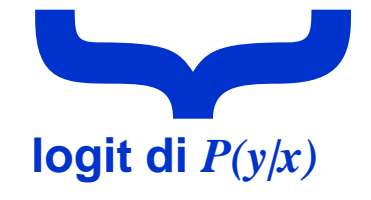

# **La funzione logistica(3)**

- Vantaggi del logit
	- $-$  transformazione semplice di P(y|x)
	- relazione lineare con x
	- Può essere continua (Logit tra  $\infty$  to +  $\infty$ )
	- E' nota la distribuzione binomiale (P tra 0 ed 1)
	- Diretto legame con la nozione di odds di malattia

$$
In\left(\frac{P}{1-P}\right)=\alpha+\beta x \qquad \qquad \frac{P}{1-P}=e^{\alpha+\beta x}
$$

# **Interpretazione di**  $\beta$  **(1)**

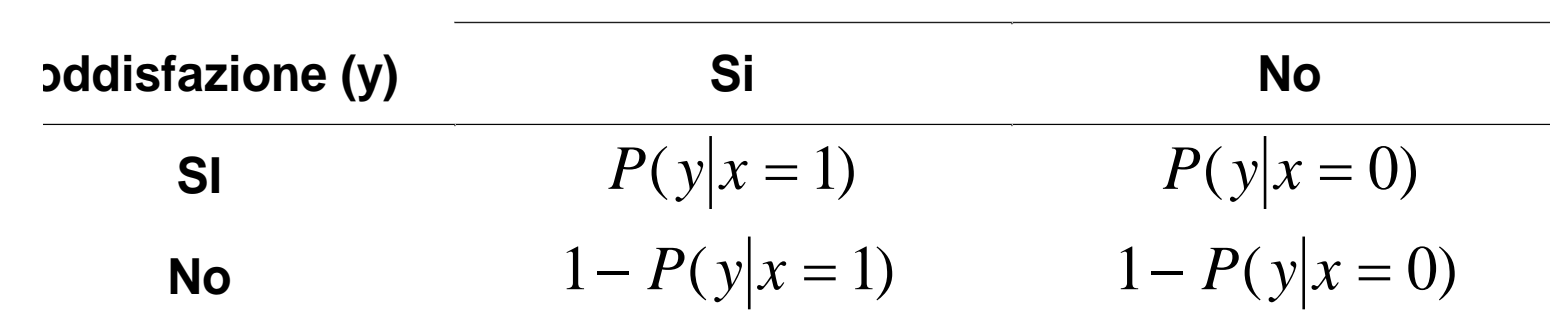

**(x)**

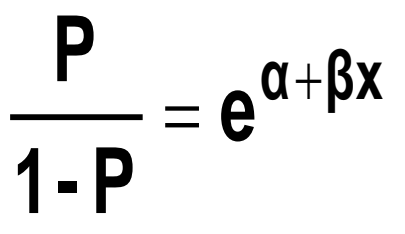

$$
Odds_{d|e} = e^{\alpha + \beta}
$$
  

$$
Odds_{d|\overline{e}} = e^{\alpha}
$$

 $OR = \frac{e}{e}$ *e*  $=\frac{c}{a}$  = e  $ln(OR) = \beta$  $\alpha+\beta$  $\alpha$  $\beta$ 

#### **Incrocio fra fascia d'età e soddisfazione**

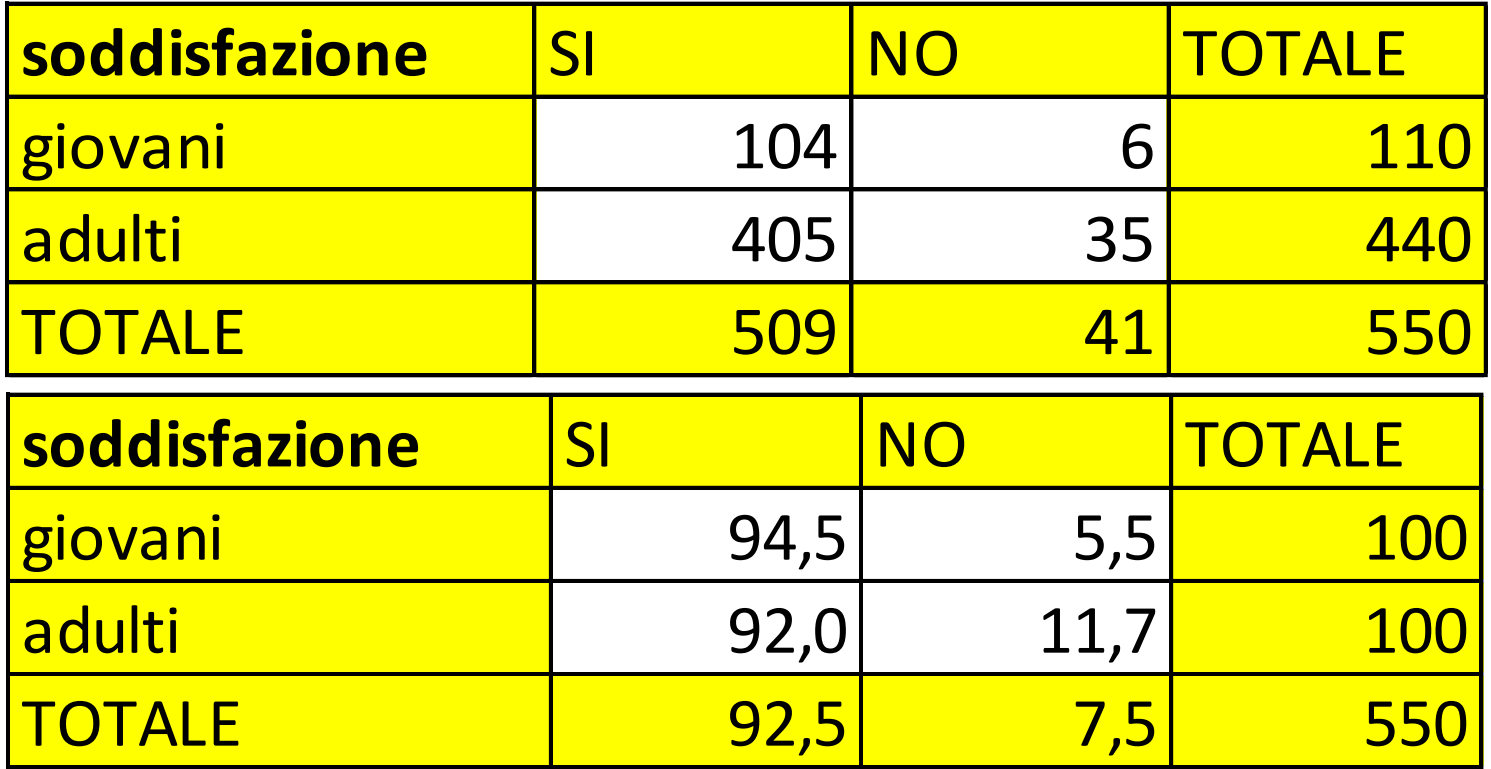

•**Fonte: De Lillo et al, 2007**

# **Calcolo dell'odds ratio**

$$
odds = \frac{a \times d}{b \times c} = \frac{104 \times 35}{405 \times 6} = 1.5
$$

**Come va letta questa misura?**

**La probabilità di dichiararsi soddisfatti per un adulto è di una volta e mezza superiore a quella di un giovane**

## **Calcoliamo l'ODDS RATIO**

soddisfazione \* eta\_2 Crosstabulation

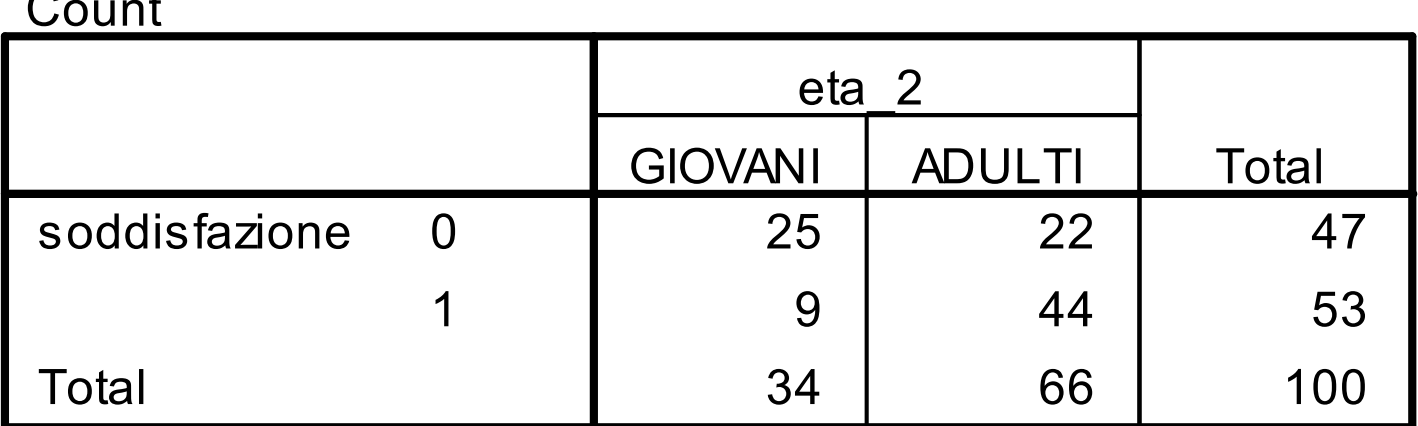

•**chisq.test(soddisfazione, eta\_2)**

**=(25\*44)/(22\*9)=5,5**

 $\sim$ 

• **Pearson's Chi-squared test with Yates' continuity correction**

```
•data: soddisfazione and eta_2 
•X-squared = 12.9862, df = 1, p-value = 
0.0003138
```
# **Interpretazione di**  $\beta$  **(2)**

- $\beta$  = incremento del log-odds per incremento unitario di x
- Test d'ipotesi H<sub>0</sub> β=0 (test di Wald)

$$
\chi^2 = \frac{\beta^2}{\text{Varianza}(\beta)} \quad (1 \text{ df})
$$

• Intervallo di confidenza

$$
95\% \ CI = e^{(\beta \pm 1.96SE_{\beta})}
$$

# **Adattamento dell'equazione ai dati**

- regressione lineare: minimi quadrati
- regressione logistica: massima verosimiglianza
- funzione di verosimiglianza
	- $-I$  parametri stimati  $\alpha \in \beta$  hanno reso massima la verosimiglianza (probabilità) dei dati osservati rispetto ad ogni altro valore
	- In pratica è più semplice lavorare con log-verosimiglianza

$$
L(B) = \ln[l(B)] = \sum_{i=1}^{n} \{y_i \ln[\pi(x_i)] + (1 - y_i) \ln[1 - \pi(x_i)]\}
$$

#### **La componente stocastica**

Nei modelli logistici vengono applicate principalmente due forme di distribuzione: bernoulliana e multinomiale.

Variabile dipendente dicotomica: distribuzione bernoulliana

$$
y_i \in Y_i \approx Bernoulli(\pi_i)
$$

Variabile dipendente composta da più di due categorie: distribuzione multinomiale. La componente stocastica può essere considerata una generalizzazione del modello binomiale, dove le k categorie della variabile osservata sono associabili a k variabili casuali di tipo bernoulliano

$$
y_i \in Y_{i1},...,Y_{ik} \approx Multinomiale(\pi_{i1},...,\pi_{ik})
$$

#### **Distribuzione Bernoulliana**

•**Una v.c. Bernoulliana, descrive una prova in cui possono comparire due soli eventi: successo/insuccesso:**

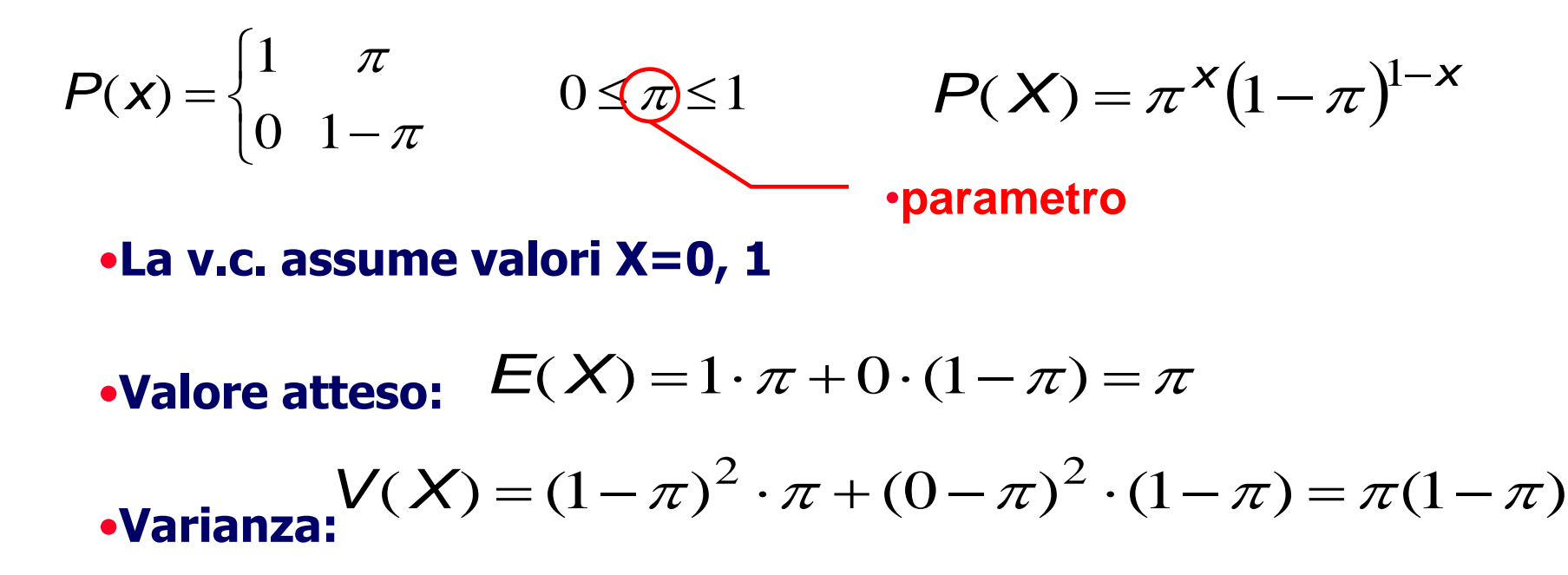

#### **Distribuzione Binomiale**

Una v.c. Binomiale, rappresenta il numero di successi che si presentano in una sequenza di n sottoprove bernoulliane indipendenti nelle quali è costante la probabilità di successo  $\pi$ .

La funzione di probabilità è definita come: ka E

$$
P(X = k) = {D \choose k} \pi^{k} (1 - \pi)^{n-k}
$$

•X=0,1,2,...,n 0<\pi<1  

$$
\binom{n}{k} = \frac{n!}{k!(n-k)!}
$$

#### **Distribuzione Binomiale**

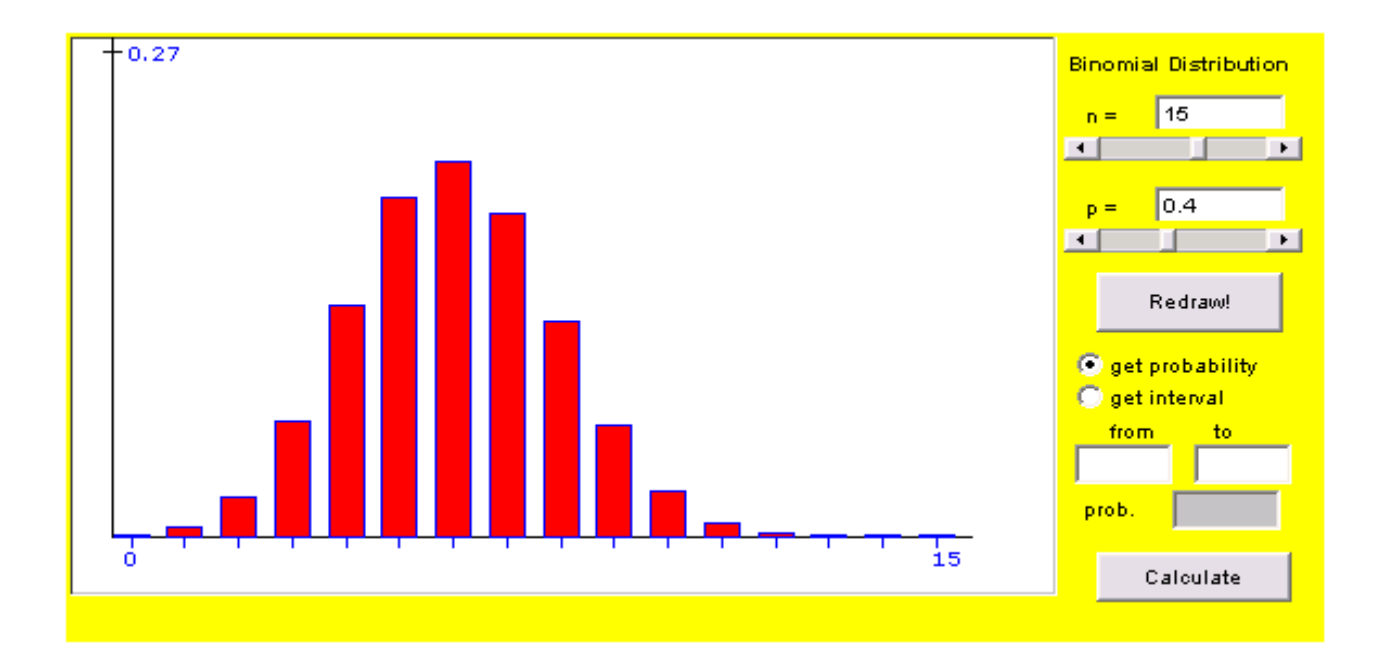

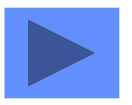

#### **Media e varianza della distribuzione Binomiale**

 $V(X) = n \cdot \pi \cdot (1 - \pi)$  • Varianza  $E(X) = n \cdot \pi$  • **Media** 

#### •**Proprietà della distribuzione Binomiale**

- **1. Il valore atteso e la varianza crescono al crescere di n;**
- **2. La distribuzione è simmetrica rispetto al valor atteso**   $(n/2)$  per  $\pi$ =0,5;
- **3. Per n+ la distribuzione tende ad essere simmetrica rispetto al valor medio.**

#### •**Un test con 50 domande vero/falso, qual è la probabilità che rispondendo a caso si rispondi correttamente a 25 domande?**

•**n=50**   
\n
$$
a \text{ caso } \Rightarrow \pi = 0,5
$$
\n
$$
P(X = 25) = {50 \choose 25} (0,5)^{25} (1 - 0,5)^{25} \approx 0,11
$$

CALCOLIAMO LA FUNZIONE IN R dbinom(x,size,prob)  $X=25$ Size=50 Prob=0,5 dbinom(25, 50, 0.5) [1] 0.1122752

## **La regressione logistica in R**

load("C:/Users/Stella/Desktop/reg.rda") attach(reg) mylogit<- glm(soddisfazione~eta\_2,family=binomial) mylogit Call:  $g/m$  (formula = soddisfazione  $\sim$  eta\_2, family = binomial(link =  $"logit"$ ) Coefficients: (Intercept) eta\_2ADULTI -1.022 1.715 Degrees of Freedom: 99 Total (i.e. Null); 98 Residual Null Deviance: 138.3 Residual Deviance: 123.3 AIC: 127.3

## **summary(mylogit)**

summary(mylogit)

```
Call:
glm(formula = soddisfazione \sim eta_2, family = binomial)
```
Deviance Residuals:

 Min 1Q Median 3Q Max -1.4823 -0.7842 0.9005 0.9005 1.6304

Coefficients:

 Estimate Std. Error z value Pr(>|z|) (Intercept) -1.0217 0.3887 -2.628 0.008584 \*\* eta\_2ADULTI 1.7148 0.4683 3.662 0.000250 \*\*\* ---

Signif. codes: 0 '\*\*\*' 0.001 '\*\*' 0.01 '\*' 0.05 '.' 0.1 ' ' 1

Number of Fisher Scoring iterations: 4

confint(mylogit) Waiting for profiling to be done...  $2.5\%$  97.5% (Intercept) -1.839729 -0.2959947 as.factor(eta\_2)ADULTI 0.826796 2.6758129 exp(mylogit\$coefficients) (Intercept) as.factor(eta\_2)ADULTI 0.360000 5.555556

# **Massima verosimiglianza**

- Calcolo terativo
	- scelta di un valore arbitrario per i coefficienti (usualmente 0)
	- Calcolo della log-verosimiglianza
	- Variazione dei valori dei coefficienti
	- Reiterazione fino alla massimizzazione (plateau)
- Resultati
	- stime di massima verosimiglianza (MLE) per  $\alpha \in \beta$
	- stime di P(y) per a assegnato valore di x

### **Regressione logistica multipla**

• Piu' di una variabile indipendente

– dicotomica , ordinale, nominale, continua …

di**cut** and **variance indeterminate**, **noninale**, **continua** ...

\nIn 
$$
\left(\frac{P}{1-P}\right) = a + \beta_1 x_1 + \beta_2 x_2 + \ldots \beta_i x_i
$$

- Interpretazione di  $b_i$ 
	- Incremento del log-odds per un Incremento unitario di x<sub>i</sub> con tutte le altre x<sub>i</sub> constanti
	- misure di associazione tra  $x_i$  e log-odds corretta per tutte le altre  $x_i$

#### **Regressione logistica Multipla**

• Modifica dell'effetto

– Puo' essere modellato includendo termini di interazione

200' essere modellato includendo termini di interazione

\n
$$
\ln\left(\frac{P}{1-P}\right) = \alpha + \beta_1 X_1 + \beta_2 X_2 + \beta_3 X_1 \cdot X_1
$$

## **Test dell'ipotesi Statistica**

- Domanda
	- Il modello che include una variabile indipendente assegnata fornisce più informazione circa la variabile dipendente del modello in cui tale variabile è assente ?
- Tre test
	- statistica rapporto di verosimiglianza [statistica (LR)]
	- Wald test
	- Score test